```
absval.c (Page 1 of 1)
```

```
1: /*--------------------------------------------------------------------*/
 2: /* absval.c \overline{a}<br>3: /* Author: Bob Dondero \overline{a}3: /* Author: Bob Dondero */
 4: /*--------------------------------------------------------------------*/
 5:
6: #include <stdio.h>
7: #include <stdlib.h>
8:
9: /*--------------------------------------------------------------------*/
10:
11: static int iInput; /* Bad style. */
12: static int iAbsVal; /* Bad style. */
13:
14: /*--------------------------------------------------------------------*/
15:
16: /* Read an integer from stdin, and write its absolute value
17: to stdout. Return 0. */
18:
19: int main(void)
20: {
21: printf("Enter an integer: ");
22: scanf("%d", &iInput); /* Should validate. */
23: 
24: iAbsVal = abs(iInput);25: 
26: printf("The integer's absolute value is %d.\n", iAbsVal);
27: 
28: return 0;
29: }
                                                                             P1
```

```
1: //----------------------------------------------------------------------
2: // absval.s
3: // Author: Bob Dondero and William Ughetta
4: //----------------------------------------------------------------------
5:
6: .section .rodata
7:
8: promptStr:
9: .string "Enter an integer: "
10:
11: scanfFormatStr:
12: .string "%d"
13:
14: printfFormatStr:
15: .string "The integer's absolute value is %d.\n"
16:
17: //----------------------------------------------------------------------
18:
19: .section .data
20:
21: //----------------------------------------------------------------------
22:
23: .section .bss
24:
25: iInput:
26: .skip 4
27:
28: iAbsVal:
29: .skip 4
30:
31: //----------------------------------------------------------------------
32:
33: .section .text
34:
35: //--------------------------------------------------------------
36: // Read an integer from stdin, and write its absolute value
37: // to stdout. Return 0.
38: // int main(void)
39: //--------------------------------------------------------------
40:
41: // Must be a multiple of 16
42: .equ MAIN_STACK_BYTECOUNT, 16 
43:
44: .global main
45:
46: main:
47: 
48: // Prolog
49: sub sp, sp, MAIN_STACK_BYTECOUNT
50: str x30, [sp]
51: 
52: // printf("Enter an integer: ")
53: adr x0, promptStr
54: bl printf
55:
56: // scanf("%d", &iInput)
57: adr x0, scanfFormatStr
58: adr x1, iInput
59: bl scanf
60:
61: // iAbsVal = abs(iInput)
62: adr x0, iInput
63: ldr w0, [x0]
```
# **absval.s (Page 2 of 2)**

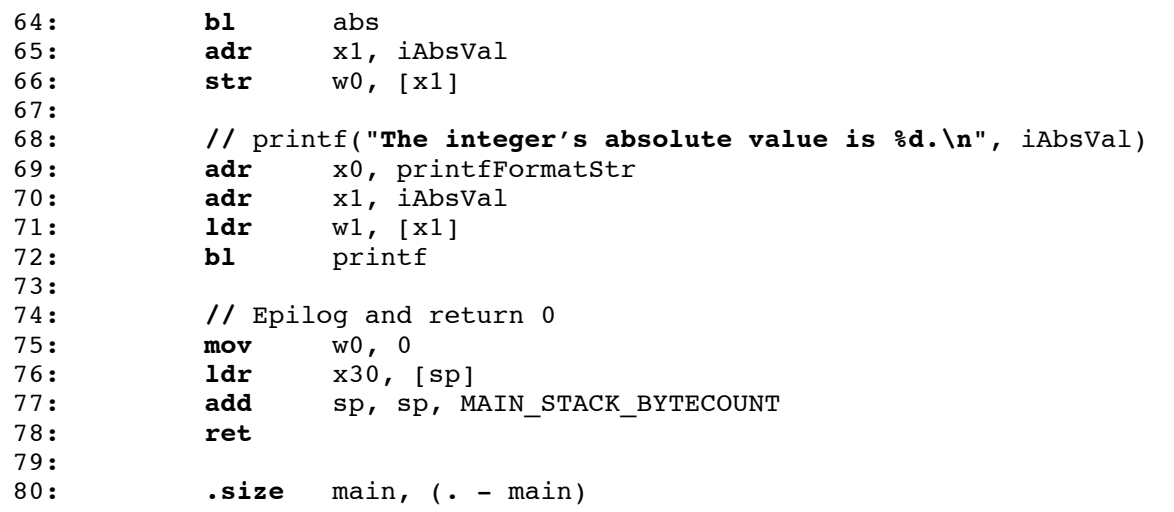

```
uppercase.c (Page 1 of 1)
```

```
1: /*--------------------------------------------------------------------*/
 2: /* uppercase.c */
3: /* Author: Bob Dondero */
4: /*--------------------------------------------------------------------*/
5:
6: #include <stdio.h>
7: #include <ctype.h>
8:
9: /*--------------------------------------------------------------------*/
10:
11: static char cChar; /* Bad style. */
12:
13: /*--------------------------------------------------------------------*/
14:
15: /* Read a character from stdin, and write its uppercase equivalent
16: to stdout. Return 0. */
17:
18: int main(void)
19: {
20: cChar = (char)getchar(); /* Should check for error. */
21: 
22: cChar = (char)toupper((int)cChar);
23: 
24: putchar((int)cChar); 
25: putchar('\n');
26: 
27: return 0;
28: }
                                                                    P4
```
#### **uppercase.s (Page 1 of 2)**

62: **mov** w0, 0 63: **ldr** x30, [sp]

1: //---------------------------------------------------------------------- 2: // uppercase.s 3: // Author: Bob Dondero and William Ughetta 4: //---------------------------------------------------------------------- 5: 6: **.section** .rodata 7: 8: //---------------------------------------------------------------------- 9: 10: **.section** .data 11: 12: //---------------------------------------------------------------------- 13: 14: **.section** .bss 15: 16: **cChar:** 17: **.skip** 1 18: 19: //---------------------------------------------------------------------- 20: 21: **.section** .text 22: 23: **//--------------------------------------------------------------** 24: **//** Read a letter from stdin, and write its uppercase 25: **//** equivalent to stdout. Return 0. 26: **//** int main(void) 27: **//--------------------------------------------------------------** 28: 29: **//** Must be a multiple of 16 30: **.equ** MAIN\_STACK\_BYTECOUNT, 16 31: 32: **.global** main 33: 34: **main:** 35: 36: **//** Prolog 37: **sub** sp, sp, MAIN\_STACK\_BYTECOUNT 38: **str** x30, [sp] 39: 40: **//** cChar = (char)getchar() 41: **bl** getchar 42: **adr** x1, cChar 43: **strb** w0, [x1] 44: 45: **//** cChar = (char)toupper((int)cChar) 46: **adr** x1, cChar 47: **ldrb** w0, [x1] 48: **bl** toupper 49: **adr** x1, cChar 50: **strb** w0, [x1] 51: 52: **//** putchar((int)cChar) 53: **adr** x1, cChar 54: **ldrb** w0, [x1] 55: **bl** putchar 56: 57: **//** putchar('\n') 58: **mov** w0, '\n' 59: **bl** putchar 60: 61: **//** Epilog and return 0

### **uppercase.s (Page 2 of 2)**

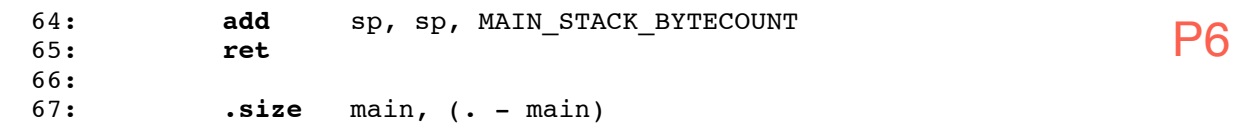

```
rect.c (Page 1 of 1)
```

```
1: /*--------------------------------------------------------------------*/
 2: /* rect.c ^*<br>3: /* Author: Bob Dondero ^*3: /* Author: Bob Dondero
 4: /*--------------------------------------------------------------------*/
 5:
6: #include <stdio.h>
7:
8: /*--------------------------------------------------------------------*/
9:
10: static int iLength; /* Bad style. */
11: static int iWidth; /* Bad style. */
12: static int iPerim; /* Bad style. */
13:
14: /*--------------------------------------------------------------------*/
15:
16: /* Read a rectangle's length and width from stdin, and write its
17: perimeter to stdout. Return 0. */
18:
19: int main(void)
20: {
21: printf("Rectangle length: ");
22: scanf("%d", &iLength); /* Should validate. */
23: 
24: printf("Rectangle width: ");
25: scanf("%d", &iWidth); /* Should validate. */
26: 
27: iPerim = 2 * (iLength + iWidth);28: 
29: printf("The rectangle's perimeter is %d.\n", iPerim);
30: 
31: return 0;
32: }
```

```
1: //----------------------------------------------------------------------
2: // rect.s
3: // Author: Bob Dondero and William Ughetta
4: //----------------------------------------------------------------------
5:
6: .section .rodata
7:
8: lengthPromptStr:
9: .string "Rectangle length: "
10:
11: widthPromptStr:
12: .string "Rectangle width: "
13:
14: scanfFormatStr:
15: .string "%d"
16:
17: printfFormatStr:
18: .string "The rectangle's perimeter is %d.\n"
19:
20: //----------------------------------------------------------------------
21:
22: .section .data
23:
24: //----------------------------------------------------------------------
25:
26: .section .bss
27:
28: iLength:
29: .skip 4
30:
31: iWidth:
32: .skip 4
33:
34: iPerim:
35: .skip 4
36:
37: //----------------------------------------------------------------------
38:
39: .section .text
40:
41: //--------------------------------------------------------------
42: // Read a rectangles length and width from stdin, and write
43: // its perimeter to stdout. Return 0.
44: // int main(void)
45: //--------------------------------------------------------------
46:
47: // Must be a multiple of 16
48: .equ MAIN_STACK_BYTECOUNT, 16
49:
50: .global main
51:
52: main:
53: 
54: // Prolog
55: sub sp, sp, MAIN_STACK_BYTECOUNT
56: str x30, [sp]
57: 
58: // printf("Rectangle length: ")
59: adr x0, lengthPromptStr
60: bl printf
61:
62: // scanf("%d", &iLength)
63: adr x0, scanfFormatStr
```
#### **rect.s (Page 2 of 2)**

```
64: adr x1, iLength
                 65: bl scanf
66:
67: // printf("Rectangle width: ")
          adr x0, widthPromptStr
69: bl printf
70:
71: // scanf("%d", &iWidth)
72: adr x0, scanfFormatStr
73: adr x1, iWidth
                 74: bl scanf
75:
76: // iPerimeter = 2 * (iLength + iWidth)
77: adr x0, iLength
78: ldr w0, [x0]
79: adr x1, iWidth<br>80: ldr w1, [x1]
                 w1, [x1]
81: add w0, w0, w1
82: lsl w0, w0, 1
83: // Alternatives to lsl (either of these two):
84: // add w0, w0, w0
85: // mov w1, 2; mul w0, w0, w1
          86: adr x1, iPerim
87: str w0, [x1]
88:
89: // printf("The rectangle's perimeter is %d.\n", iPerim)
90: adr x0, printfFormatStr
91: adr x1, iPerim<br>92: ldr w1, [x1]
          1dr w1, [x1]
93: bl printf
94: 
95: // Epilog and return 0
96: mov w0, 0
97: ldr x30, [sp]<br>98: add sp, sp, M
                 98: add sp, sp, MAIN_STACK_BYTECOUNT
99: ret
100:
101: .size main, (. - main)
                                                             P9
```

```
power.c (Page 1 of 1)
```

```
1: /*--------------------------------------------------------------------*/
 2: /* power.c <br>3: /* Author: Bob Dondero */<br>3: /* Author: Bob Dondero
 3: /* Author: Bob Dondero
 4: /*--------------------------------------------------------------------*/
 5:
 6: #include <stdio.h>
7:
8: /*--------------------------------------------------------------------*/
9:
10: static long lBase; /* Bad style. */
11: static long lExp; /* Bad style. */
12: static long lPower = 1; /* Bad style. */
13: static long lIndex; /* Bad style. */
14:
15: /*--------------------------------------------------------------------*/
16:
17: /* Read a non-negative base and exponent from stdin. Write base
18: raised to the exponent power to stdout. Return 0. */
19:
20: int main(void)
21: {
22: printf("Enter the base: ");
23: scanf("%ld", &lBase); /* Should validate. */
24:
25: printf("Enter the exponent: ");
26: scanf("%ld", &lExp); /* Should validate. */
27:
28: for (lindex = 1; lindex \le lExp; lindex++)
29: lPower *= lBase;
30:
31: printf("%ld to the %ld power is %ld.\n", lBase, lExp, lPower);
32:
33: return 0;
34: }
                                                                        \frac{1}{2} P<sub>10</sub>
```
## Princeton University COS 217: Introduction to Programming Systems "Flattened" C Programs

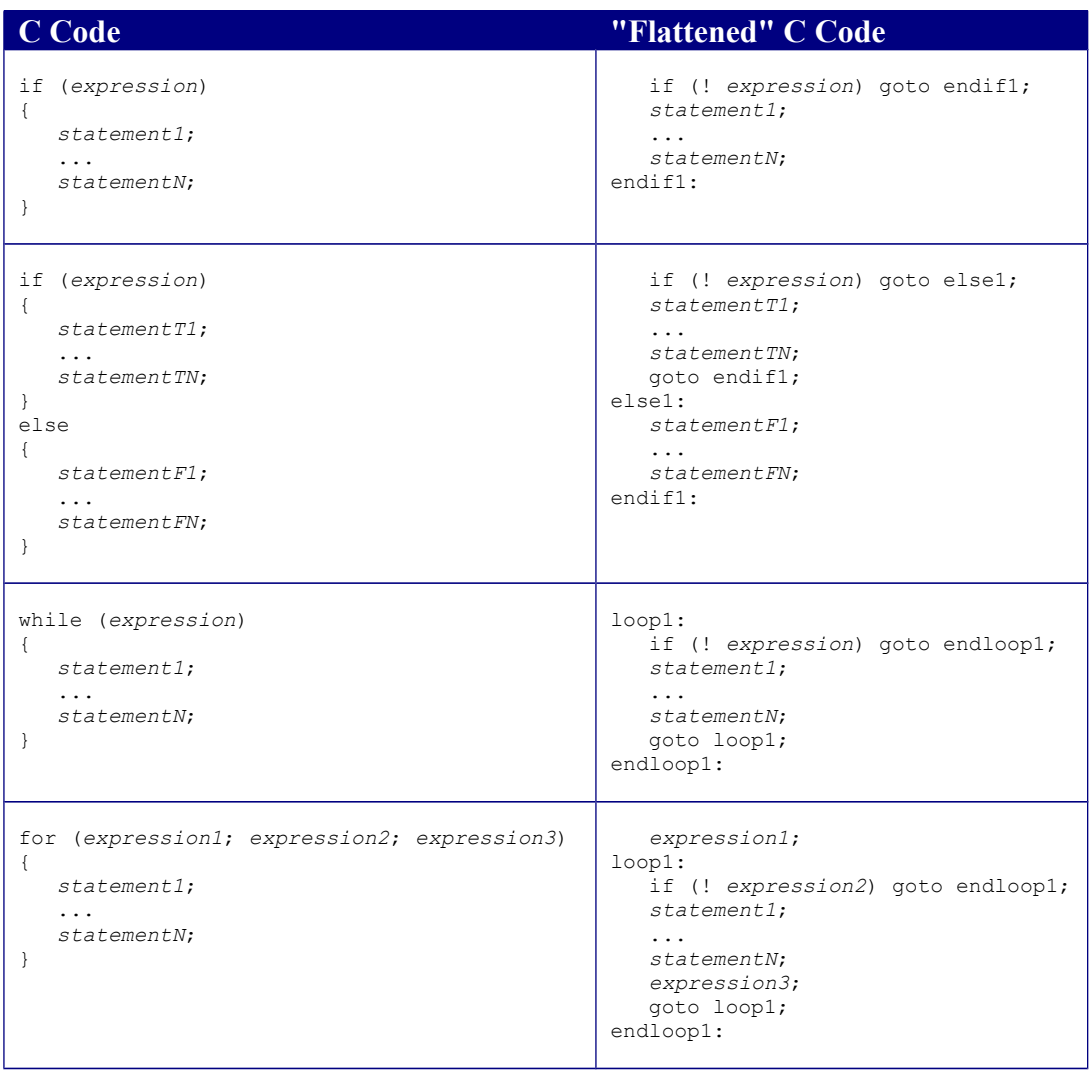

A loop pattern that is more efficient is described in Section 3.2 of *ARM 64-bit Assembly*  Language by Pyeatt with Ughetta.

Copyright © 2019 by Robert M. Dondero, Jr.

```
powerflat.c (Page 1 of 1)
```

```
1: /*--------------------------------------------------------------------*/
 2: /* powerflat.c <br>3: /* Author: Bob Dondero */<br>4
 3: /* Author: Bob Dondero
 4: /*--------------------------------------------------------------------*/
 5:
 6: #include <stdio.h>
7:
8: /*--------------------------------------------------------------------*/
9:
10: static long lBase; /* Bad style. */
11: static long lExp; /* Bad style. */
12: static long lPower = 1; /* Bad style. */
13: static long lIndex; /* Bad style. */
14:
15: /*--------------------------------------------------------------------*/
16:
17: /* Read a non-negative base and exponent from stdin. Write base
18: raised to the exponent power to stdout. Return 0. */
19:
20: int main(void)
21: {
22: printf("Enter the base: ");
23: scanf("%ld", &lBase);
24:
25: printf("Enter the exponent: ");
26: scanf("%ld", &lExp);
27:
28: lIndex = 1;
29: powerLoop:
30: if (lIndex > lExp) goto powerLoopEnd;
31: lPower *= lBase;
32: lIndex++;
33: goto powerLoop;
34: powerLoopEnd:
35:
36: printf("%ld to the %ld power is %ld.\n", lBase, lExp, lPower);
37:
38: return 0;
39: }
                                                                         P12
```
#### **power.s (Page 1 of 3)**

```
1: //----------------------------------------------------------------------
2: // power.s
3: // Author: Bob Dondero and William Ughetta
4: //----------------------------------------------------------------------
5:
6: .section .rodata
7:
8: basePromptStr:
9: .string "Enter the base: "
10:
11: expPromptStr:
12: .string "Enter the exponent: "
13:
14: scanfFormatStr:
15: .string "%ld"
16:
17: printfFormatStr:
18: .string "%ld to the %ld power is %ld.\n"
19:
20: //----------------------------------------------------------------------
21:
22: .section .data
23:
24: lPower:
25: .quad 1
26:
27: //----------------------------------------------------------------------
28:
29: .section .bss
30:
31: lBase:
32: .skip 8
33:
34: lExp:
35: .skip 8
36:
37: lIndex:
38: .skip 8
39:
40: //----------------------------------------------------------------------
41:
42: .section .text
43:
44: //--------------------------------------------------------------
45: // Read a non-negative base and exponent from stdin. Write
46: // base raised to the exponent power to stdout. Return 0.
47: // int main(void)
48: //--------------------------------------------------------------
49:
50: // Must be a multiple of 16
51: .equ MAIN STACK BYTECOUNT, 16
52:
53: .global main
54:
55: main:
56: 
57: // Prolog
58: sub sp, sp, MAIN_STACK_BYTECOUNT
59: str x30, [sp]
60:
61: // printf("Enter the base: ")
62: adr x0, basePromptStr
63: bl printf
```

```
64:
65: // scanf("%d", &lBase)
66: adr x0, scanfFormatStr
67: adr x1, lBase
68: bl scanf
69:
70: // printf("Enter the exponent: ")
71: adr x0, expPromptStr
72: bl printf
73:
74: // scanf("%d", &lExp)
75: adr x0, scanfFormatStr
76: adr x1, lExp
77: bl scanf
78:
79: // lIndex = 1
80: mov x0, 1
81: adr x1, lIndex
82: str x0, [x1]
83:
84: powerLoop:
85:
86: // if (lIndex > lExp) goto powerLoopEnd
87: adr x0, lIndex
88: ldr x0, [x0]
89: adr x1, lExp
90: ldr x1, [x1]
91: cmp x0, x1
92: bgt powerLoopEnd
93:
94: // lPower *= lBase
95: adr x0, lPower
96: ldr x1, [x0]
97: adr x2, lBase
98: ldr x2, [x2]
99: mul x1, x1, x2
100: str x1, [x0]
101:
102: // lIndex++
103: adr x0, lIndex
104: ldr x1, [x0]
105: add x1, x1, 1
106: str x1, [x0]
107:
108: // goto powerLoop
109: b powerLoop
110:
111: powerLoopEnd:
112:
113: // printf("%ld to the %ld power is %ld.\n", lBase, lExp, lPower)
114: adr x0, printfFormatStr
115: adr x1, lBase
116: ldr x1, [x1]
117: adr x2, lExp
118: ldr x2, [x2]
119: adr x3, lPower
120: ldr x3, [x3]
121: bl printf
122: 
123: // Epilog and return 0
124: mov w0, 0
125: ldr x30, [sp]
126: add sp, sp, MAIN STACK BYTECOUNT
```
### **power.s (Page 3 of 3)**

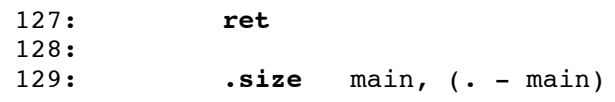